<span id="page-0-0"></span>**Test Plan V2**

**By Michael Mitter**

**Student ID: 2980656 Athabasca University May 3rd, 2022** 

# **Table of Contents**

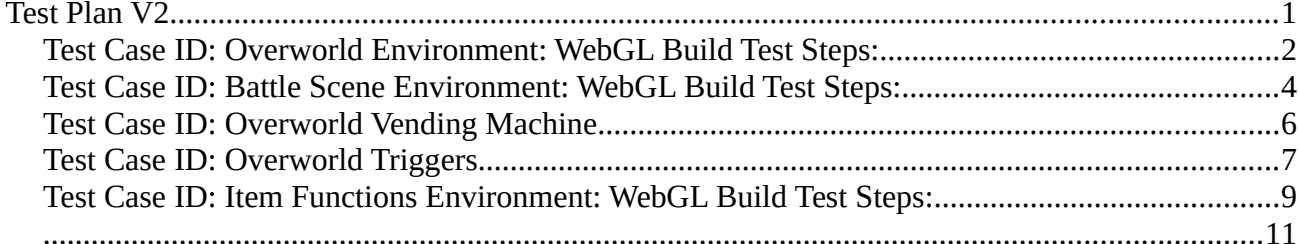

## <span id="page-2-0"></span>**Test Case ID: Overworld**

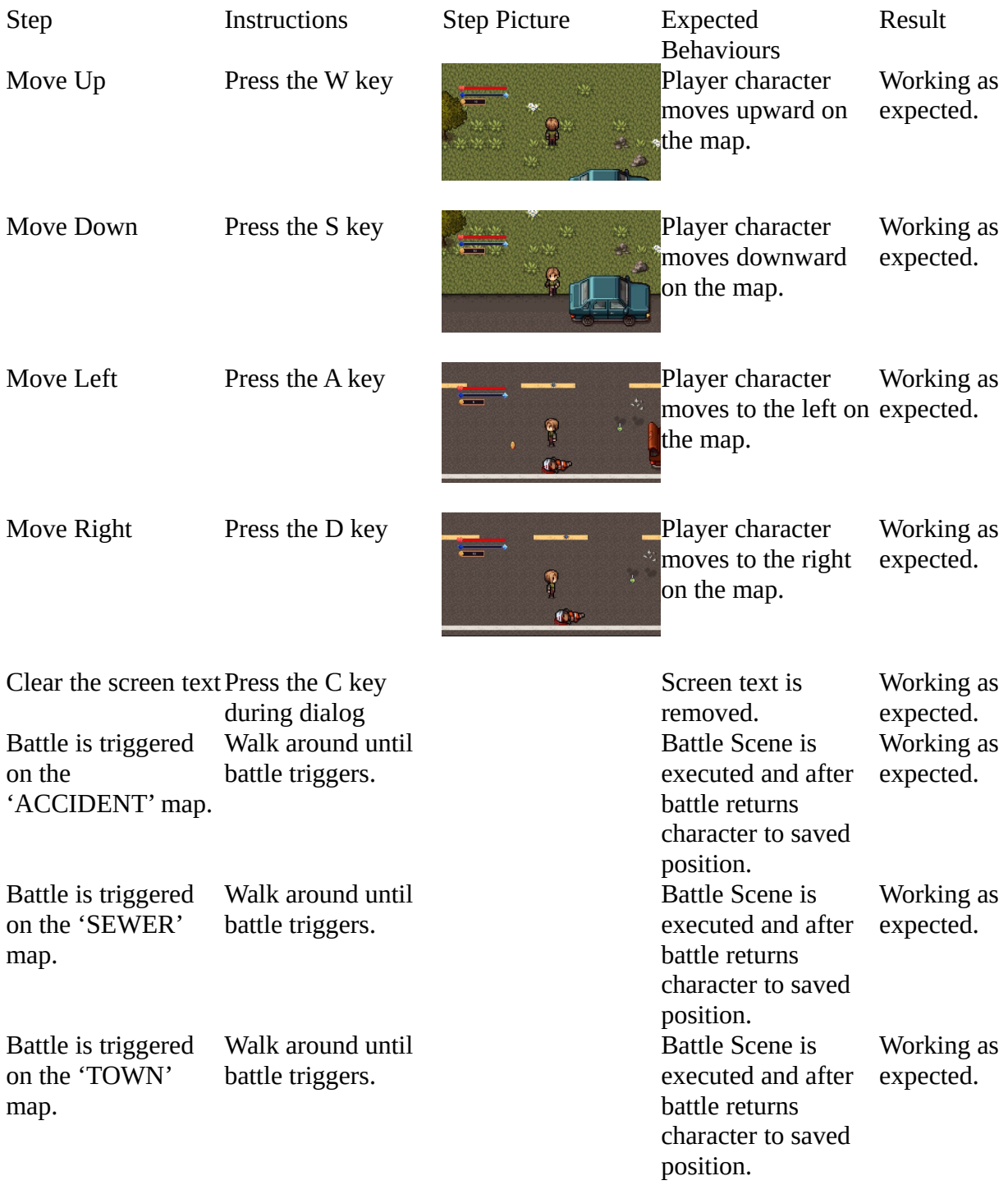

Battle is triggered in Walk around until the StarCharger. battle triggers.

Battle Scene is executed and after expected. battle returns character to saved position. Working as

### <span id="page-3-0"></span>**Test Case ID: Battle Scene**

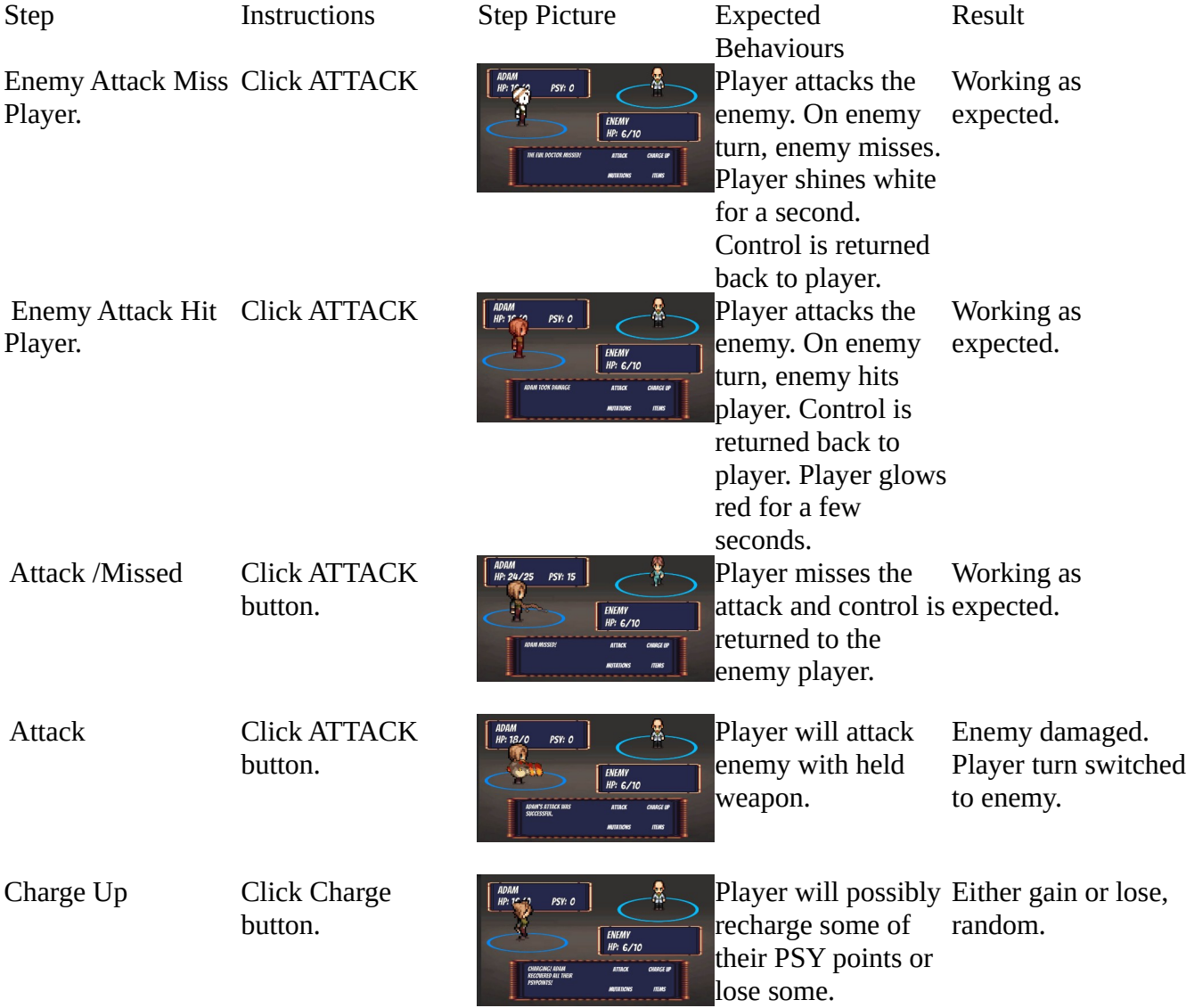

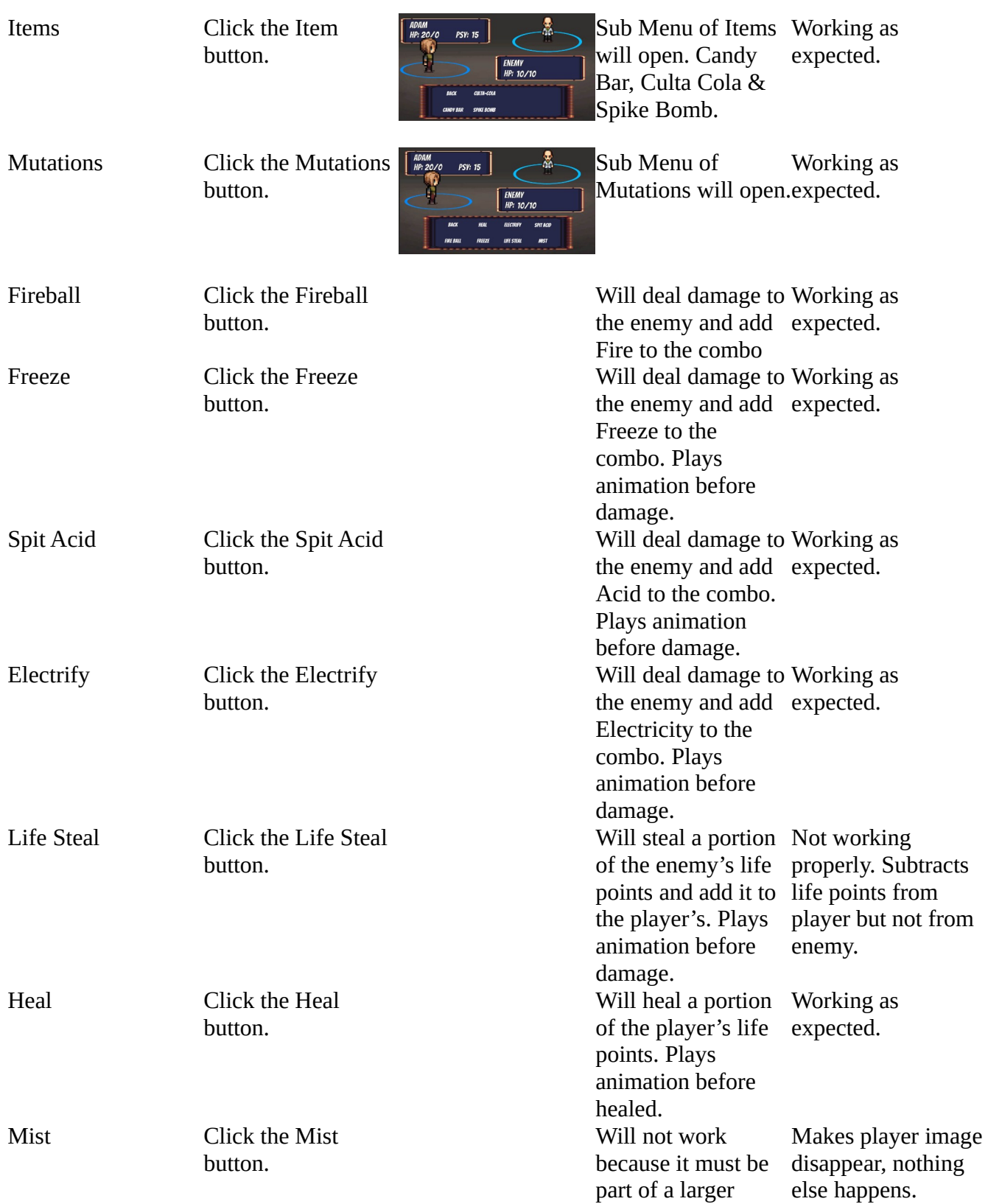

combo and the character must be  $7<sup>th</sup>$ level.

## <span id="page-5-0"></span>**Test Case ID: Overworld Vending Machine**

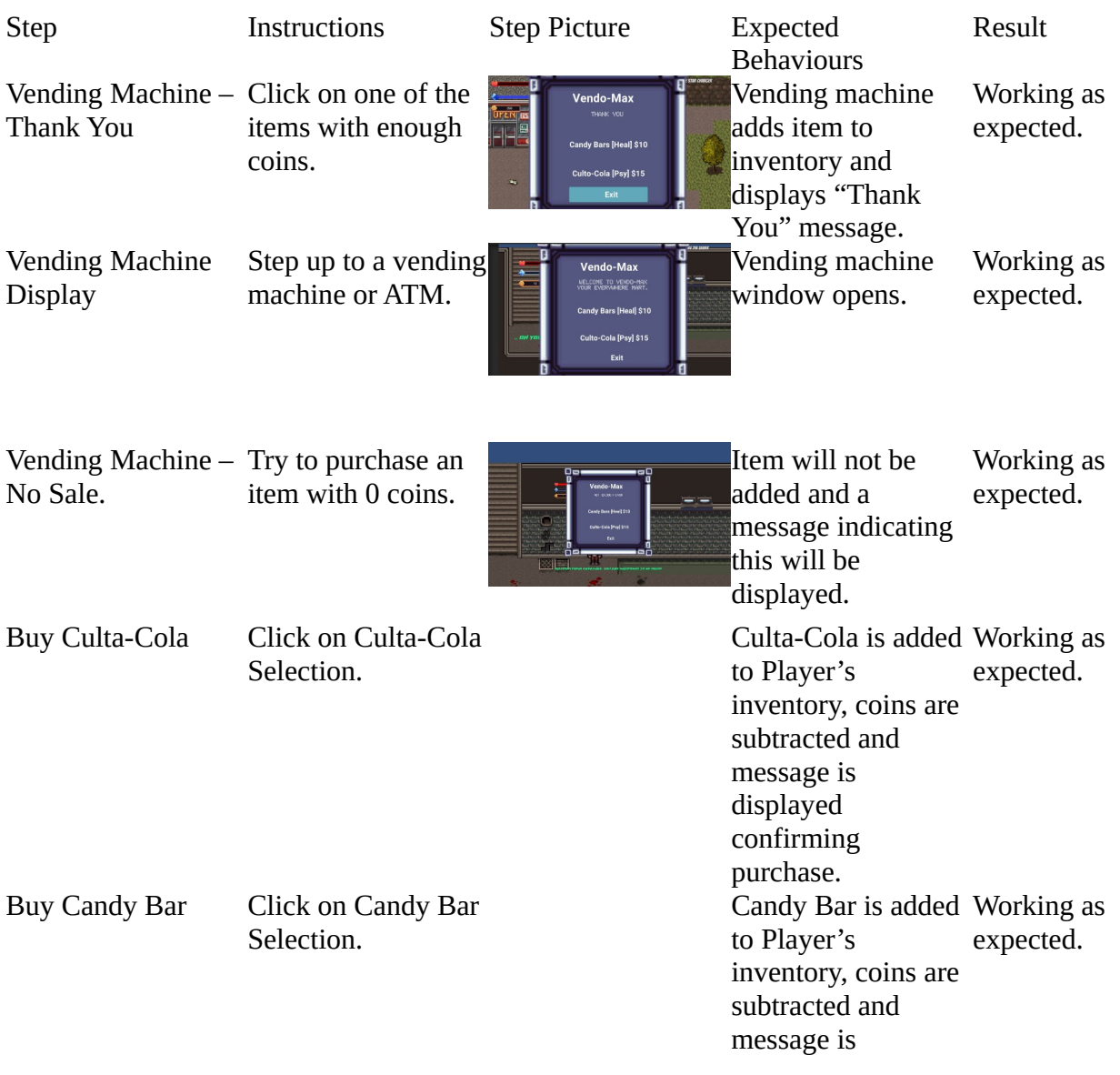

displayed confirming purchase.

## <span id="page-6-0"></span>**Test Case ID:** Overworld Triggers

#### **Environment:** WebGL Build **Test Steps:**

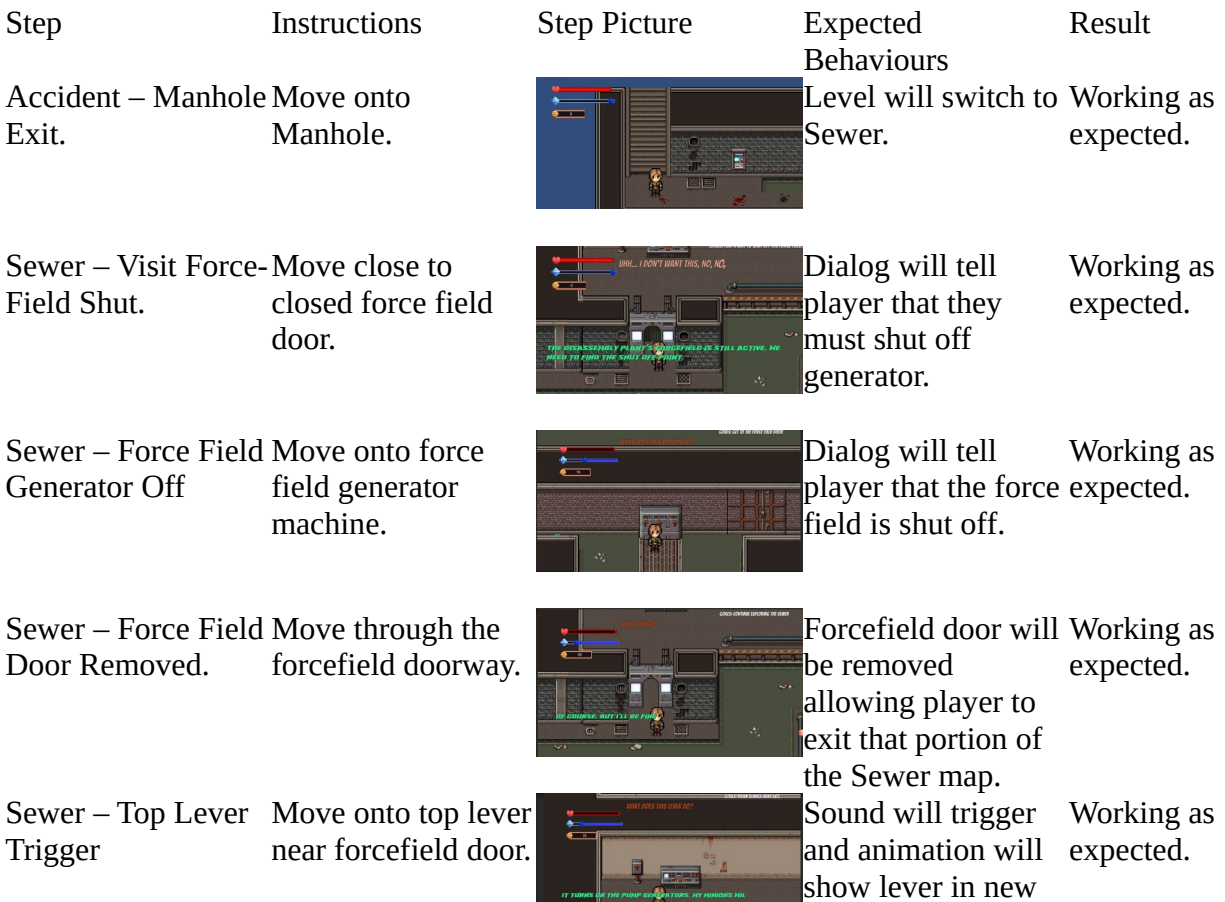

**Production** position.

#### Test Plan V2. 8

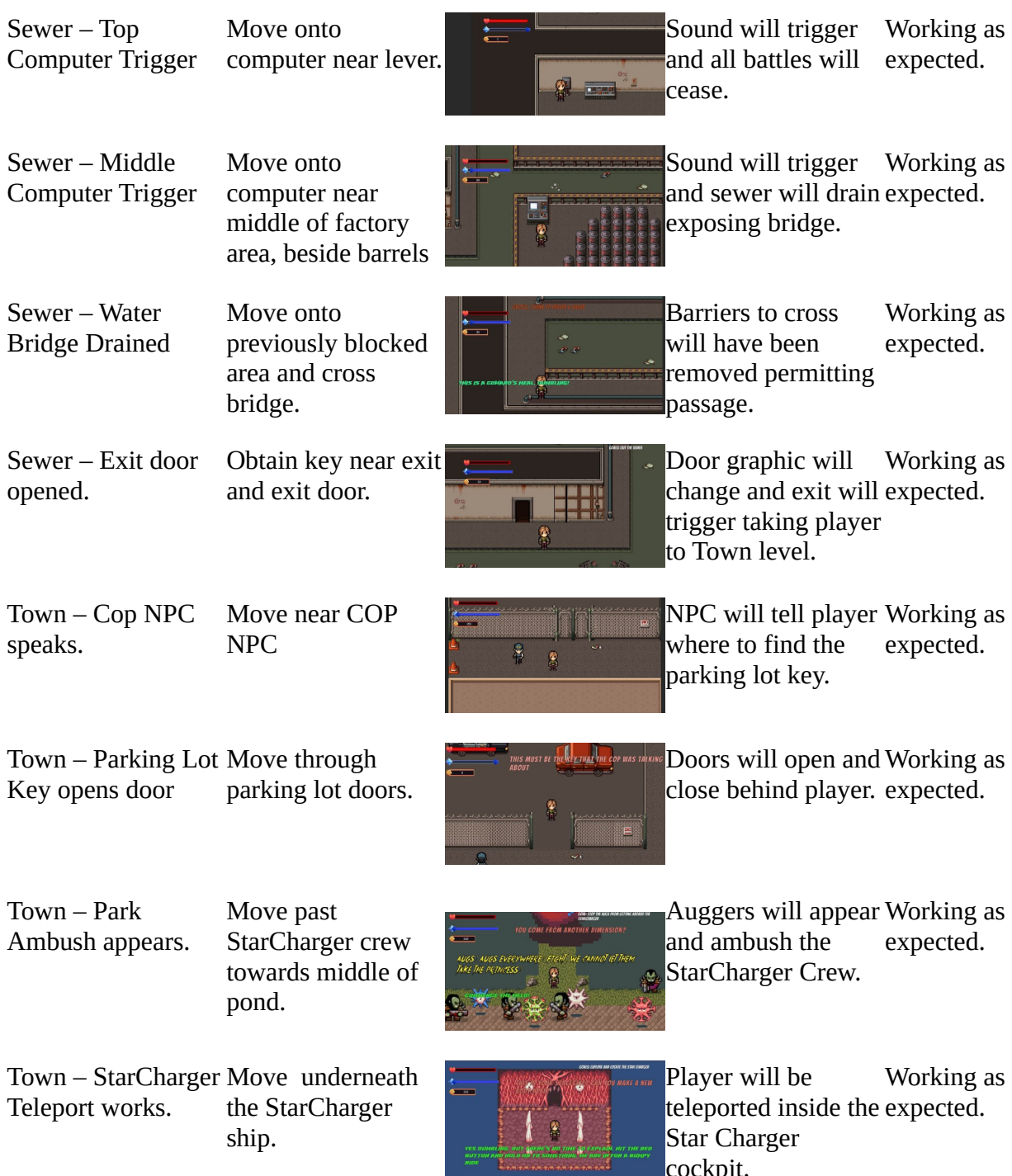

cockpit.

StarCharger – End game screen Working as Move onto the tile  $\frac{1}{\sqrt{2}}$ Button End Game will trigger. expected. with the pink ball g. working. sticking out between the bones.

### <span id="page-8-0"></span>**Test Case ID: Item Functions**

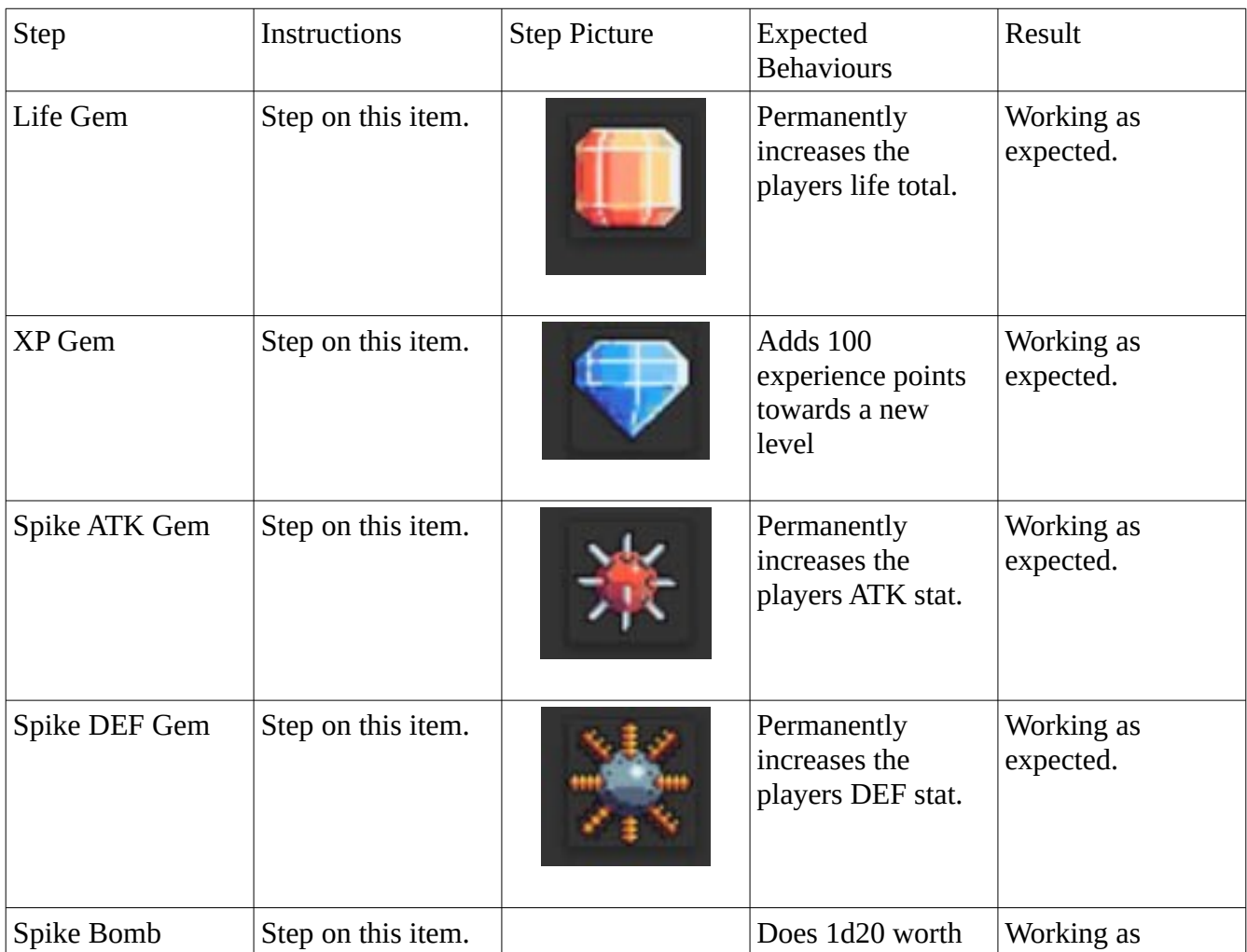

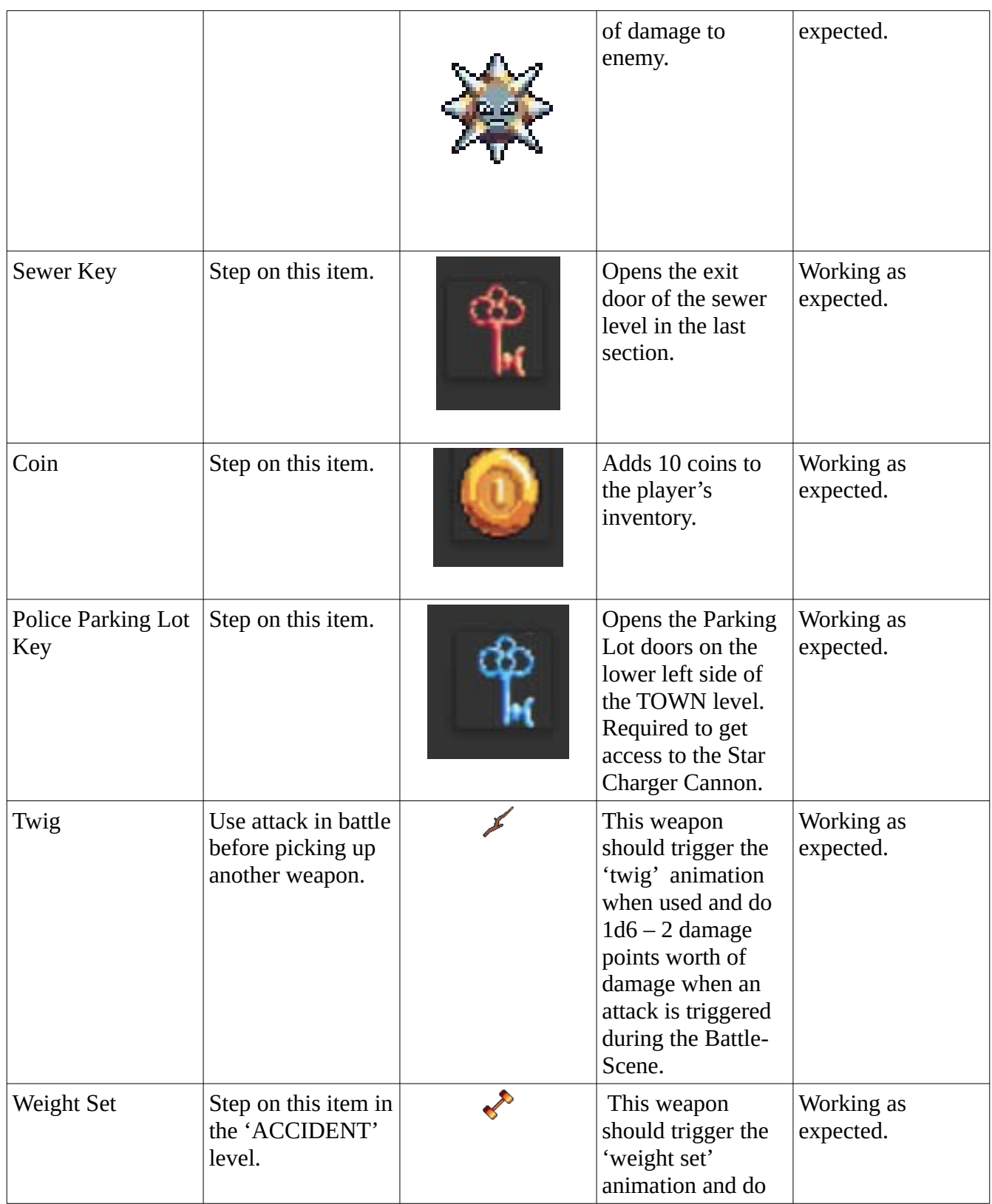

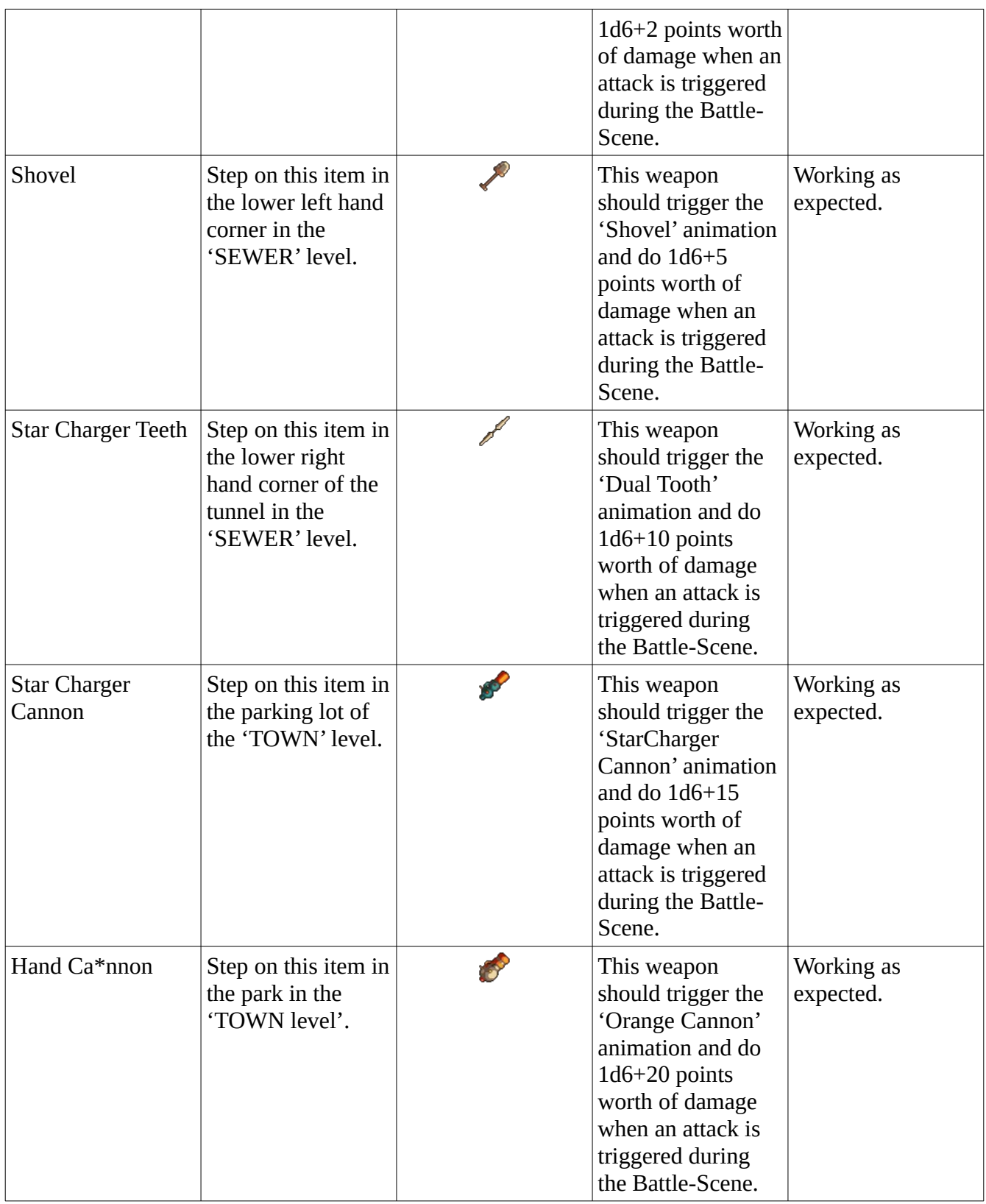

<span id="page-11-0"></span>Test Plan V2. 12